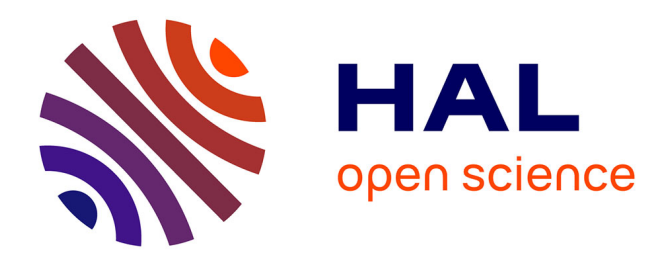

### **PCR Réseau de lithothèques et GDR SILEX : des recherches sur les silicites et les litho-espaces préhistoriques**

Christophe Tufféry, Vincent Delvigne, Paul Fernandes, Céline Bressy-Léandri, Stéphane Renault, Jérémy Garniaux

#### **To cite this version:**

Christophe Tufféry, Vincent Delvigne, Paul Fernandes, Céline Bressy-Léandri, Stéphane Renault, et al.. PCR Réseau de lithothèques et GDR SILEX : des recherches sur les silicites et les litho-espaces préhistoriques. 2023. hal-04248425

#### **HAL Id: hal-04248425 <https://inrap.hal.science/hal-04248425>**

Submitted on 18 Oct 2023

**HAL** is a multi-disciplinary open access archive for the deposit and dissemination of scientific research documents, whether they are published or not. The documents may come from teaching and research institutions in France or abroad, or from public or private research centers.

L'archive ouverte pluridisciplinaire **HAL**, est destinée au dépôt et à la diffusion de documents scientifiques de niveau recherche, publiés ou non, émanant des établissements d'enseignement et de recherche français ou étrangers, des laboratoires publics ou privés.

# PCR Réseau de lithothèques et GDR SILEX : des recherches sur les silicites et les litho-espaces préhistoriques

PAR [CHRISTOPHE TUFFERY](https://gt3cairn.hypotheses.org/author/ctuffery) · PUBLIÉ 11 JANVIER 2023 · MIS À JOUR 11 JANVIER 2023

Ce second billet présente la méthode mise en œuvre par les Projets Collectifs de Recherche (PCR) « Réseau de lithothèques » et le Groupement de Recherche (GDR) « SILEX ». Le GDR SILEX a comme objectif de fédérer et donner un cadre et des moyens communs aux chercheurs sur les silicites qui interviennent au sein des quatre PCR Réseau de lithothèques : en Nouvelle Aquitaine, en Centre Val de Loire, en Auvergne-Rhône Alpes et en Ile de France. Parmi les moyens se trouve une méthode harmonisée de description et de caractérisation des silicites.

## **Une méthode harmonisée d'inventaire et de caractérisation des silicites**

La première partie de la méthode, celle concernant l**'inventaire**, peut être mise en œuvre aussi bien lors des prospections des gîtes sur lesquels a lieu la collecte d'échantillons que lors du récolement de lithothèques déjà existantes. La seconde partie concerne la **caractérisation des silicites**.

Ces deux parties s'appuient sur un référentiel lexical de plusieurs centaines de termes, dont une partie a été récemment publiée comme concepts dans le thesaurus Pactols [1]. L'ensemble des étapes de production, de validation, de publication des données a fait récemment l'objet d'un papier de protocole *(protocol paper)* publié sur le site de la revue Prehmed  $[2]$ . Le travail d'inventaire, qu'il soit issu de prospections ou d'inventaire de lithothèques, s'appuie sur un support analogique et divers outils numériques, respectant ainsi une diversité de pratiques et s'adressant à divers publics (fig. 1) :

- une fiche papier,
- un fichier tableur au format .xls ou .csv,
- un formulaire en ligne sur le Web,

■ une application mobile.

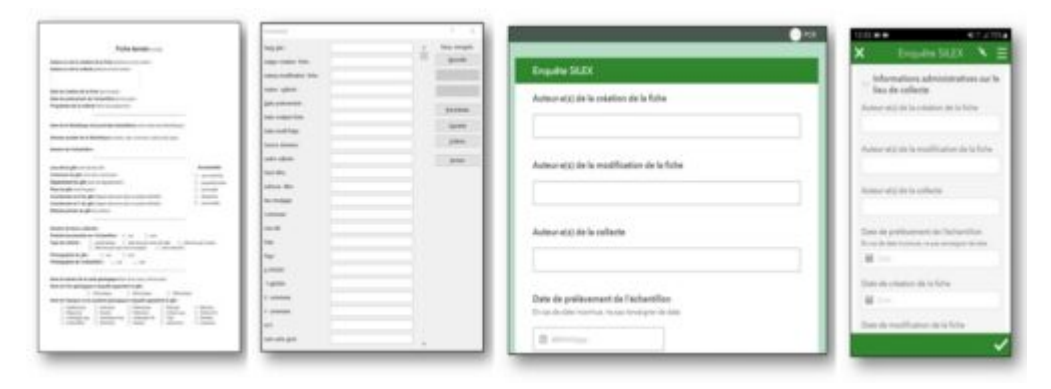

*Figure 1 : Les divers supports pour la saisie des données de collecte de terrain ou d'inventaire de lithothèques (source : GDR SILEX)*

Le formulaire de saisie numérique en ligne sur le Web et l'application mobile s'appuient sur un même outil *[123Survey forArcGIS](https://survey123.arcgis.com/)* , une application de l'éditeur de logiciels ESRI, disponible gratuitement sur les magasins *PlayStore* ou *AppStore*. Le questionnaire peut être utilisé sur tablettes ou smartphones fonctionnant sous *Android* ou *iOs*. Une fois *123Survey forArcGIS* téléchargée et installée sur les dispositifs mobiles, l'utilisateur peut télécharger le formulaire, en se connectant à un compte avec un identifiant et un mot de passe réservés aux membres des PCR et du GDR SILEX.

Le formulaire exploite la localisation du dispositif mobile par le système de géopositionnement par satellite (GPS) dont celui-ci est équipé et qu'il suffit d'activer. L'utilisateur peut ainsi disposer d'une géolocalisation suffisamment précise (à 5 m près) du lieu concerné lors de la saisie des données descriptives sur les gîtes lors de prospections sur le terrain.

Une fois les données saisies dans le questionnaire, celles-ci peuvent être enregistrées en mode brouillon si l'utilisateur souhaite compléter la saisie ultérieurement ou si son appareil ne se trouve pas dans une zone de connexion à l'internet mobile.

Si en revanche la saisie des données est terminée, elles peuvent être envoyées directement sur la plateforme *ArcGisOnLine* hébergée sur un serveur sécurisé. Ces informations viennent enrichir une couche de données en cours, c'est-à-dire qui ne sont pas encore validées.

Les données en cours comme celles validées sont consultables à l'aide d'une application Web cartographique (*webmapping*) développée avec les solutions *ArcGisOnLine* (AGOL) et *[WebApp](https://www.esri.com/fr-fr/arcgis/products/arcgis-online/overview) [Builder](https://www.esri.com/fr-fr/arcgis/products/arcgis-online/overview)* d'ESRI (fig. 2).

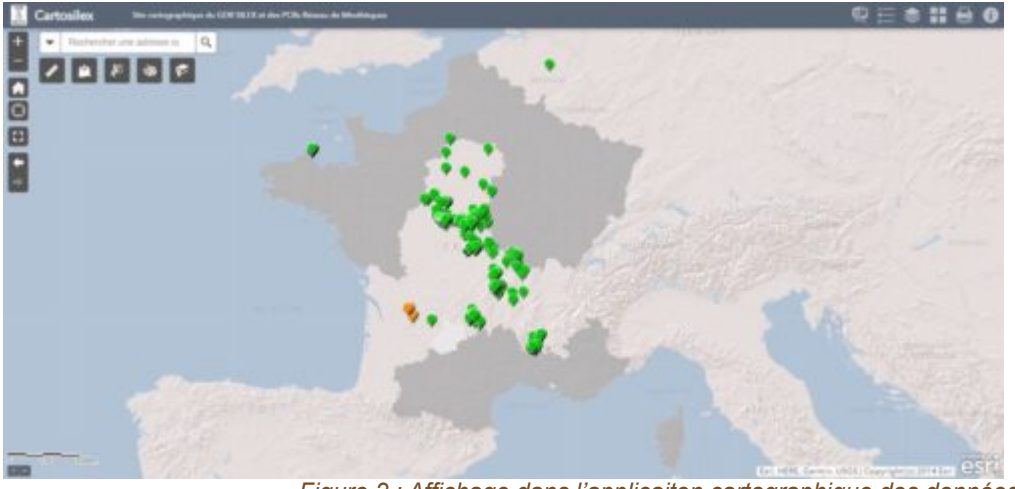

*Figure 2 : Affichage dans l'applicaiton cartographique des données validées provenant de l'usage du questionnaire (source : GDR SILEX)*

Les informations de la couche des données en cours sur les points de collecte sont publiées sous licence ouverte [Etalab 2.0](https://www.etalab.gouv.fr/wp-content/uploads/2017/04/ETALAB-Licence-Ouverte-v2.0.pdf) comme toutes celles produites dans le cadre des travaux des PCR et du GDR SILEX.

Les contours et les données descriptives sur les formations à silicites proviennent d'une interprétation de celles de l[a](https://infoterre.brgm.fr/formulaire/telechargement-cartes-geologiques-departementales-150-000-bd-charm-50) [BD-Charm 50](https://infoterre.brgm.fr/formulaire/telechargement-cartes-geologiques-departementales-150-000-bd-charm-50) du BRGM, publiées sous licence Etalab 2.0. L'une des couches fait ressortir les départements pour lesquels les formations à silicites ont été intégrées dans l'application cartographique et qui sont non seulement consultables mais aussi exportables et téléchargeables.

Cette application cartographique est désormais intégrée dans un site Web accessible à l'adresse [www.cartosilex.fr](http://www.cartosilex.fr/) (fig. 3).

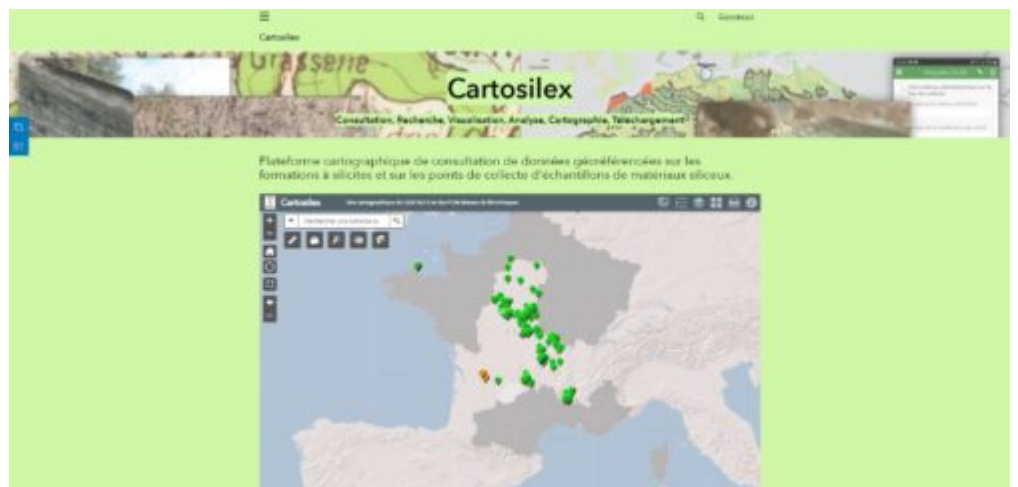

*Figure 3 : Affichage de l'application cartographique dans le site Web www.cartosilex.fr (source : GDR SILEX)*

Que ce soit dans l'application cartographique ou dans un logiciel de SIG, des requêtes d'analyse spatiale peuvent être effectuées comme par exemple la recherche de points de collecte ou des lieux d'origine possible d'échantillons de lithothèques dans un rayon de x kilomètres autour d'un point ou d'une formation à silicites (fig. 4).

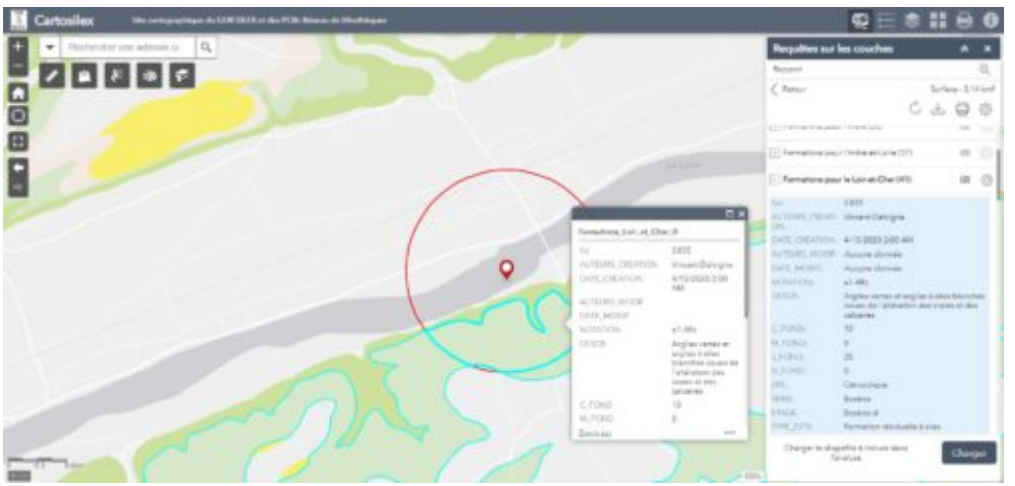

*Figure 4 : Affichage dans l'application cartographique des résultats d'une requête sur les données validées (source : GDR SILEX)*

Enfin, l'utilisateur peut aussi consulter la plupart des couches de données de l'application cartographique à l'aide du logiciel QGis par des webservices de type WFS (*Web Feature Service*) (fig. 5).

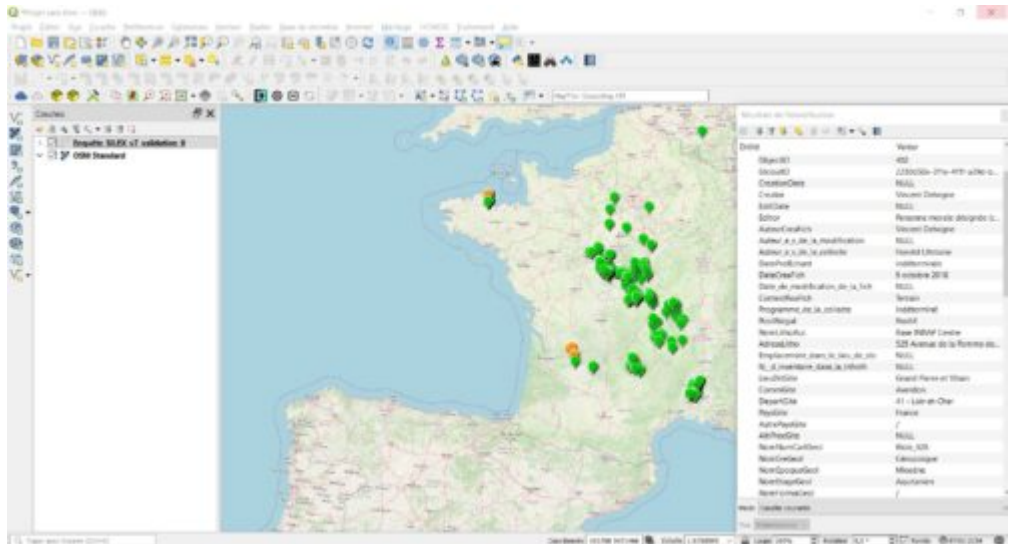

*Figure 5 : Affichage dans le logiciel QGis de la couche des données validées et de leurs données attributaires (source : GDR SILEX)*

Une fois les données affichées dans la liste des couches de QGis, elles peuvent être affichées, interrogées, etc. L'ensemble de la couche peut être téléchargée dans l'un des formats de données vecteur proposées par le logiciel. Enfin, les flux de données WFS peuvent être affichés et interrogés par la base de données sur les silicites (en cours de développement) qui permet de compléter les données par des informations de caractérisation des échantillons à plusieurs échelles (fig. 6).

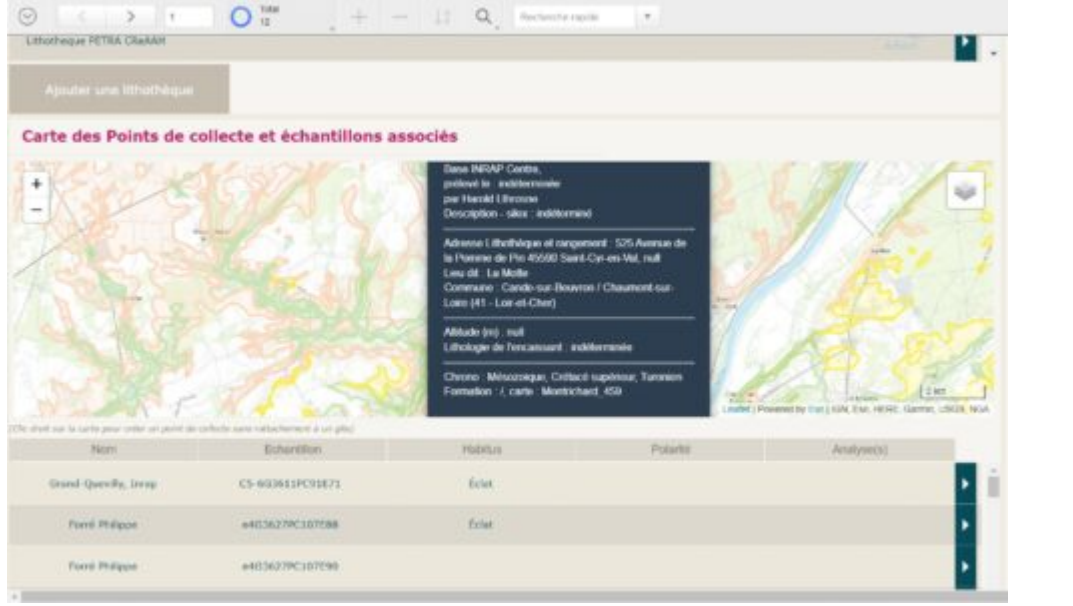

*Figure 6 : Affichage dans l'application de consultation de la base de données sur les silicites en cours de développement (source : GDR SILEX)*

**Pour citer ce billet :** Christophe Tufféry, Vincent Delvigne, Paul Fernandes, Céline Bressy-Léandri, Stéphane Renault, Jérémy Garniaux. PCR Réseau de lithothèques et GDR SILEX : des recherches sur les silicites et les litho-espaces préhistoriques Les carnets de l'archéométrie, 11/01/2023, <https://gt3cairn.hypotheses.org/?p=778>

**Christophe Tufféry** est ingénieur de recherche à l'Inrap. Il est chargé des méthodes et outils d'acquisition de données de terrain. Il est chercheur associé à l'UMR 8068 TEMPS.

**Vincent Delvigne** est chargé de recherche au CNRS. Il est spécialiste de l'étude des matériaux siliceux. Il est membre de l'UMR 8068 TEMPS. Il est chercheur associé au Service de Préhistoire de l'Université de Liège.

**Paul Fernandes** est pétroarchéologue. Il travaille à Paléotime. Il est chercheur associé à l'UMR 8068 TEMPS.

**Céline Bressy-Léandri** est ingénieur de recherche au Ministère de la Culture. Elle est spécialiste de l'étude des matériaux siliceux. Elle est cheffe du Service Régional de l'Archéologie de la DRAC de Corse et membre de l'UMR 5608 TRACES.

**Stéphane Renault** est ingénieur de recherche CNRS au LAMPEA (UMR 7269), à la Maison Méditerranéenne des Sciences de L'Homme à Aix-en-Provence (UAR 3125). Il est coordinateur éditorial pour plusieurs supports de publication et de valorisation de la recherche et intervient en soutien à des projets numériques et d'édition de données de la recherche archéologique sur des plateformes collaboratives.

**Jérémy Garniaux** est ingénieur d'études à la Maison Méditerranéenne des Sciences de L'Homme à Aixen-Provence. Il est chargé du développement d'ArcaDIIS, plateforme éditoriale pour l'interopérabilité et le partage des données de l'archéologie portée par le LAMPEA.

[1] Le thesaurus Pactols s'appuie sur Opentheso, un gestionnaire de thésaurus multilingue et multihiérarchique, créé en 2005 par la Fédération et ressources sur l'Antiquité (GDS Frantiq) (https://www.frantiq.fr/pactols/le-thesaurus/). Opentheso est conforme aux normes ISO 25964-1:2011 et ISO 25964-2:2012 (Information et documentation. Thésaurus et interopérabilité avec d'autres vocabulaires). Il est diffusé en *open source* sous licence CeCILL\_C [\(https://pactols.frantiq.fr/opentheso/\)](https://pactols.frantiq.fr/opentheso/).

[2] Christophe Tufféry, Vincent Delvigne, Paul Fernandes et Jérémy Garniaux, « Protocole de préparation et de republication des données du BRGM sur les formations à silicites », Préhistoires Méditerranéennes

[En ligne], 10.1 | 2022, mis en ligne le 13 novembre 2022, consulté le 14 novembre 2022. URL : <http://journals.openedition.org/pm/3483>